# <span id="page-0-0"></span>**GET ACTIVE AT THE LEGISLATURE**

An occasional email brought to you by the Public Access Room (PAR)

JUNE 2021

#### **Into the Interim (the time between legislative sessions)**

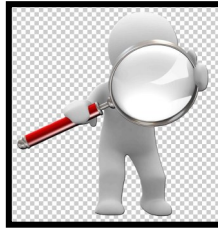

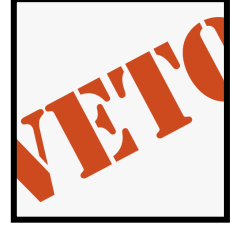

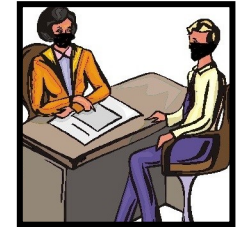

Time to Regroup "Intent to Veto" Li[s](#page-0-0)t Meeting with Legislators Saying "Thank You'

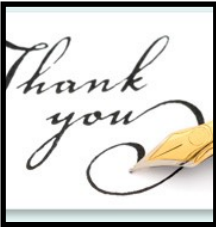

#### **Time to Regroup and Assess**

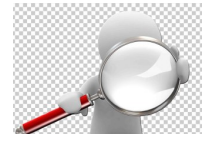

It's been a little more than a month since session ended, but it may already seem like a lifetime ago. While you still have the memory of this year's session in mind, you may find it helpful to take time to regroup and assess what happened, what didn't, and how to move forward. Perhaps reach out to others who shared your views about a piece of legislation. What was their take on how things unfolded? Do they have any suggestions going forward? Do you want to collaborate with them in the future? Have you read through all of the testimony to make sure you've heard others' positions? Don't forget that legislators may be able to help you understand the sticking points or stumbling blocks that held up legislation. You may want to reach out to the bill's author or the chair of the committee in which the bill died. Need help? Contact us!

## **The "Intent to Veto" List**

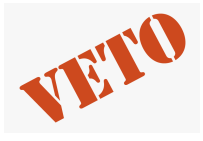

While the governor has until July 6th to sign or veto the bills in his possession, the Hawaii Constitution states that he must proclaim which bills he may possibly veto ten days prior to that ([Article III, Section 16\).](https://www.capitol.hawaii.gov/hrscurrent/Vol01_Ch0001-0042F/05-Const/CONST_0003-0016.htm) Those ten days don't include holidays or weekends. So, by June 21st, the governor must provide the legislature with a list of any bills he is considering vetoing. We call this the "[Intent to Veto](https://www.capitol.hawaii.gov/advreports/advreport.aspx?year=2021&report=deadline&rpt_type=gov_intent&measuretype=HB,SB,GM&title=Governor%27s%20Intent%20to%20Veto)" list, and once it's issued, you can find it on the Legislature's "[Reports and Lists](https://www.capitol.hawaii.gov/advreports/main.aspx)" page.

If a bill you're interested in is on the list, that doesn't mean it will be vetoed - just that it may be vetoed. Reach out to the governor with your views. You may also consider contacting legislators about the possibility of a veto override vote or an amendment to the bill to meet the governor's objections. (Note: Convening to override a veto or to vote to change a bill rarely occurs.) If, by July 6th, the governor fails to veto your bill but also doesn't sign it, it will be enacted on that date without signature and will become law.

And if your bill is not on the "Intent to Veto" list? Then it's going to become law. It won't be vetoed and thus will be enacted — either by the governor's signature or without his signature on July 6th.

### **Meeting with Legislators**

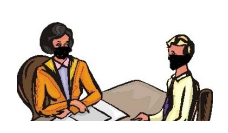

In reaching out to legislators' offices during session, you may have discovered that lawmakers' schedules are often quite full. For many, their schedules become a good deal more open during the interim, and they may be available for a phone call, Zoom chat, or meeting. Before you request to be added to their calendar, prep yourself. Why are you requesting the contact? What's your goal? Are there any materials you want to provide before the meeting? Is there anyone else who should be present? Don't be shy — legislators welcome the opportunity to discuss issues, especially with constituents.

# **Saying "Thank You"**

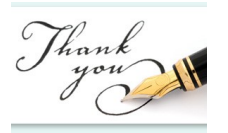

By all means, take a moment to say thank you to those who helped you this session! But remember that even small gifts to legislators — whether to say "thank you" for help in getting legislation passed or to let them know you look forward to working with them next session — may be called into question by ethics guidelines. Legislators and employees should not accept any gift "under circumstances in which it can reasonably be inferred that the gift is intended to influence the legislator or employee in the performance of the legislator's or employee's official duties or is intended as a reward for any official action on the legislator's or employee's part" ([HRS §84](https://www.capitol.hawaii.gov/hrscurrent/Vol02_Ch0046-0115/HRS0084/HRS_0084-0011.htm)-11). So it's best to stick with a kind note, email, or phone call! (Contact the [Hawaii State Ethics Commission](https://ethics.hawaii.gov/) with any questions.)

Public Access Room (PAR) *A Division of the Legislative Reference Bureau (LRB)* [https://lrb.hawaii.gov/par](https://lrb.hawaii.gov/par/)  415 S. Beretania St., #401, Honolulu, HI 96813<br>par@capitol.hawaii.gov (808) 587-0478 Find us on Facebook *[@PublicAccessRoom](https://www.facebook.com/PublicAccessRoom/)*